# **Aktionspotential**

## **Klasse**: 11/12 **Umfang**: 1 Doppelstunde

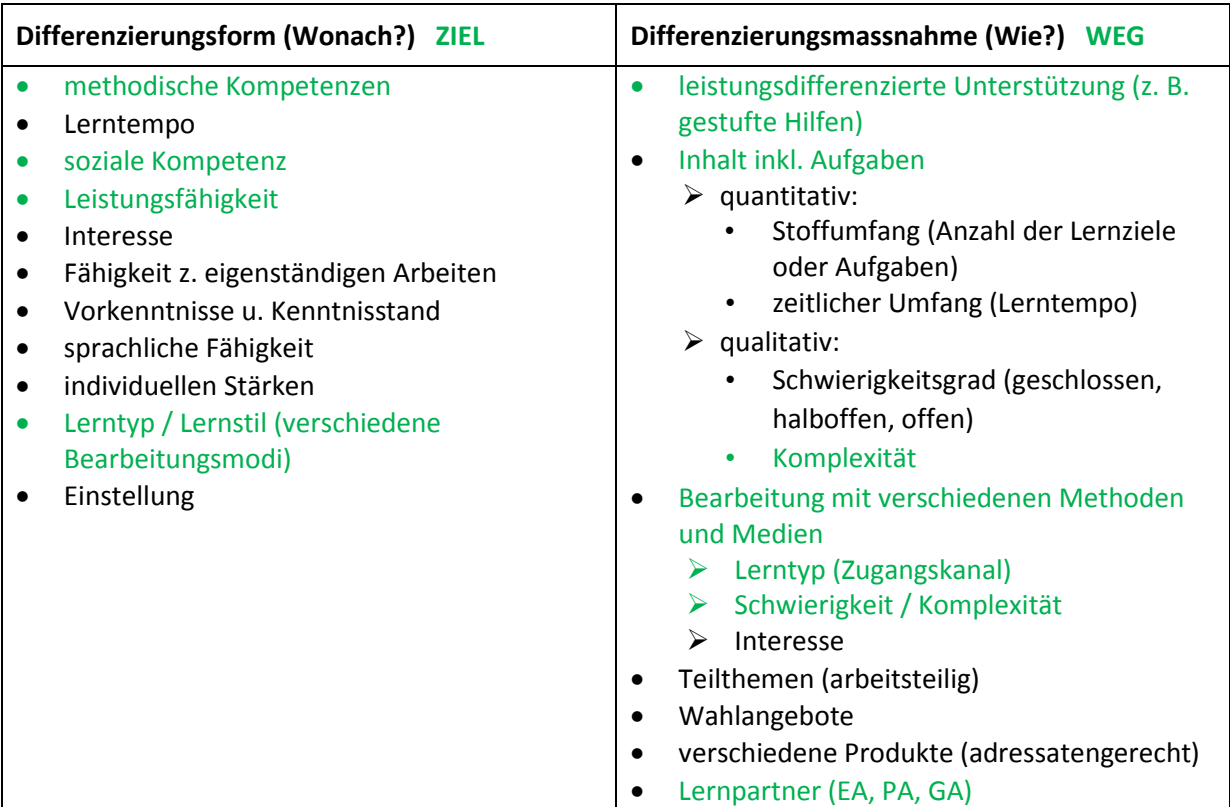

# **Wer differenziert?**

- L. plant u. wählt aus
- L. plant, S. wählen aus
- S. planen und wählen aus

## **Material**:

- $\Box$  Folie von ab saeugetierneurone [Kapitel Ruhepotential]
- □ 331\_aktionspotential\_variante\_1\_vom\_text\_zum\_fließdiagramm
- □ 332\_aktionspotential\_variante\_2\_vom\_bild\_zum\_text
- □ 333\_aktionspotential\_variante\_3\_simulationsprogramm
- $\Box$  334 aktionspotential variante 4 fragenkette
- $\Box$  335 nervenzellen-spiel (in mehrfacher Ausführung, foliert in Umschlägen und Magnet-Tafelvariante)
- PCs mit Simulationsprogramm: "Neurobiologie" (*Natura-Simulation* von *Klett*)

#### **Informationen zur Methode**:

Die gestuften Hilfen zu den einzelnen Varianten ermöglichen die möglichst eigenständige Schülertätigkeit.

Die SuS haben bei den Varianten 1 – 3 die Möglichkeit, die Sozialform selbst zu bestimmen. Bei Variante 4 arbeiten die SuS in Kleingruppen.

Die Spickzettelmethode ist eine Möglichkeit für eine formative Aktivität und dient der Rückmeldung über den Lernerfolg für Schüler und Lehrer.

#### **Hinweise und Tipps**:

Es bietet sich an, die gestuften Hilfen für die einzelnen Varianten klar zu kennzeichnen, z. B. mit buntem Klebepunkt o. ä. Dies hilft den Überblick zu bewahren und erleichtert die Orientierung für die SuS in der Erarbeitungsphase und auch beim Aufräumen.

Das Simulationsprogramm von *Klett* bietet über den vorgestellten Einsatz noch etliche weitere Einsatzmöglichkeiten, z. B. Berechnung der Reizleitungsgeschwindigkeit, Erarbeitung der Refraktärzeit usw. [Weitere Programmteile thematisieren beispielsweise Synapsen, Verrechnung, Haarsinneszellen usw.]

Die Ionenverhältnisse werden im Nervenzellen-Spiel stark vereinfacht (didaktische Reduktion). In vivo ist die Anzahl der gewanderten Ionen während eines Aktionspotentials im Vergleich zur Gesamtzahl der Ionen innerhalb und außerhalb der Nervenzelle sehr viel geringer. Dies sollte mit den SuS thematisiert werden um Misskonzepte zu vermeiden.

Die didaktische Reduktion erstreckt sich auch auf Kaliumionen-Kanaltypen. Im Material werden lediglich zwei Typen thematisiert:

- 1. dauerhaft geöffneter Kaliumionen-Kanaltyp, der unter anderem bei der Erarbeitung des Ruhepotentials entscheidend ist.
- 2. "der" spannungsgesteuerte Kaliumionen-Kanaltyp, der in der Re- und Hyperpolarisationsphase des Aktionspotentials eine wichtige Rolle spielt.

Ein weiterer Kaliumionen-Kanaltyp wird in der Aufgabe 4 der "Selbstdiagnose Erregungsbildung" (vgl. 340 selbstdiagnose erregungsbildung) vorgestellt.

Das Nervenzellen-Spiel ist bei Variante 4 verpflichtend integriert (1 pro Bearbeitungsgruppe). Bei den Varianten 2 und 3 ist es ein Element der gestuften Hilfen. Bei Variante 1 kann es als Puffer für besonders schnelle SuS eingesetzt werden.

Bei einem großen Kurs sollten etwa 10 Spiele zur Verfügung stehen. Ein vergrößerter Ausdruck – Din A 3 statt Din A 4 – verbessert die Handhabung.

Anstatt Kalium- und Natriumionen aus den Vorlagen auszuschneiden können auch farbige Knöpfe verwendet werden.

Zudem kann das Spiel auch auf Active-Board oder klassische Magnettafel (Spielplan auf OHP-Folie) übertragen werden. Dies ist für die Plenumsphasen hilfreich. Mit den Folien aus Dokument 336\_ionensituationen\_am\_axon können individuelle Vorlagen gestaltet werden.

Variante 4: Fragen, Antworten und Legebilder können zu einem "Daumenkino" gebunden werden. Fragen und Antworten sind so gestaltet, dass sie auf Vorder- und Rückseite kopiert oder gedruckt werden können. Pro Lerngruppe ist ein "Daumenkino" ausreichend.

#### **Literaturhinweise:**

BEAR, M. F., CONNORS, B. W. und M. A. PARADISO (2009): Neurowissenschaften, Heidelberg, 3. Auflage, dt. Ausgabe herausgegeben von A. K. Engel

KANDEL, E. R., JESSELL, TH. M. und J. H. SCHWARTZ (1996): Neurowissenschaften, Heidelberg

REICHERT, H. (2000): Neurobiologie, Stuttgart, 2. Auflage

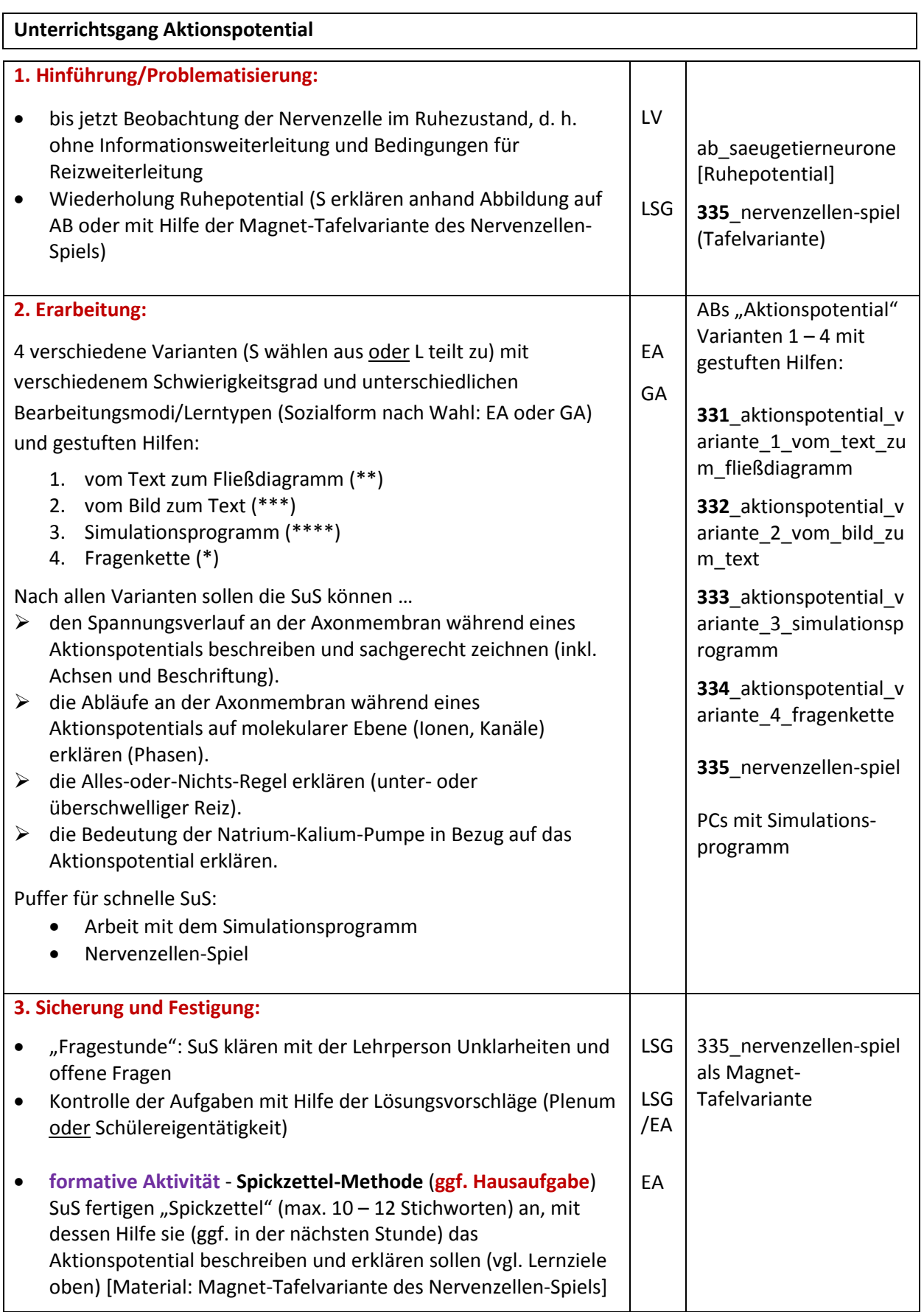

Die **formative Aktivität 340\_selbstdiagnose\_erregungsbildung** kann entweder direkt folgen oder später zur Wiederholung, z. B. im Vorfeld einer summativen Leistungsüberprüfung.